## **SPECTRO1-Scope: Änderungen nach Software-Update von SPECTRO1-Scope V2.4 auf V2.5**

In diesem Manual wird zusammengefasst, welche Änderungen sich mit dem Software-Update von SPECTRO1 V2.4 auf V2.5 ergeben haben.

Ein Softwareupdate von V2.x auf V2.5 ist sehr einfach durchzuführen.

Man braucht dazu lediglich den FirmwareLoader V1.1 sowie die Firmwarefiles für die Version 2.5.

Der FirmwareLoader V1.1 sollte auf der Software CD/DVD sein, die mit dem Sensor gekommen ist oder zum Download auf der Homepage zu finden sein.

Die Firmwarefiles sind beim Sensor Lieferanten erhältlich.

Die Vorgehensweise ist im File "Manual FirmwareLoader V1\_1" exakt beschrieben

(vgl. Software CD/DVD: Ordner Support Software  $\rightarrow$  Version Update  $\rightarrow$  Firmware Loader V1.1).

## Änderung 1:

**CONNECT** 

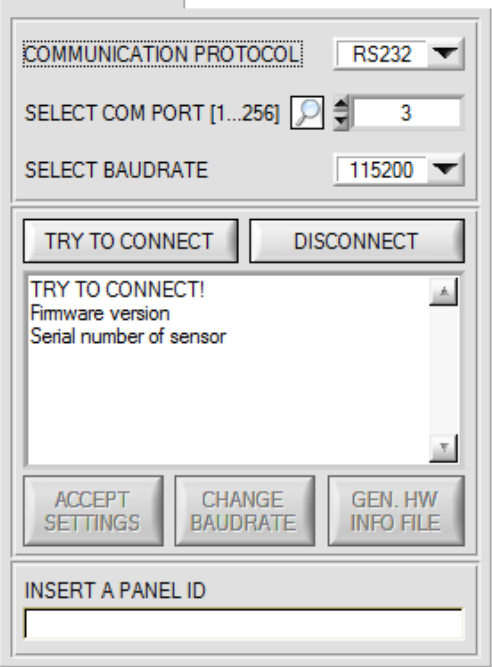

Durch Drücken auf die Lupe werden alle möglichen COM Ports im Display aufgelistet.

## Änderung 2:

Es gibt einen neuen **THRESHOLD MODE = 2 TRSH**

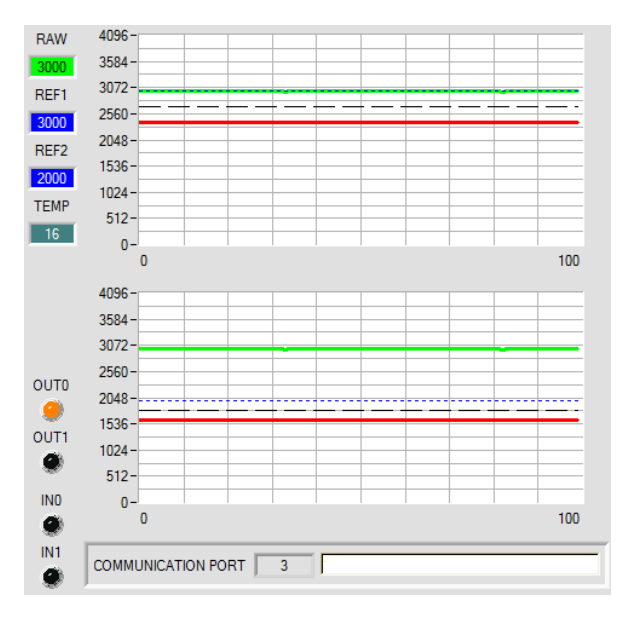

## **THRESHOLD MODE = 2 TRSH:**

In diesem Modus stehen 2 Schaltschwellen zur Verfügung.

Schaltschwelle1(2) = **REF1(2)** – **TOLERANCE 1(2)** Hystereseschwelle1(2) = **REF1(2)** – **HYSTERESIS 1(2)**

Falls der aktuelle Messwert **RAW** die Schaltschwelle1 bzw. 2 unterschreitet, wird der digitale Ausgang **OUT0** bzw. **OUT1** auf Fehler gesetzt.

Wenn der aktuelle Messwert wieder größer wird als die Hystereseschwelle1 bzw. 2, dann wird der Fehlerausgang wieder zurückgenommen.